# **Objektiviertes Beurteilungsverfahren für Sichtbeton mittels automatisierter Bildverarbeitung unter Berücksichtigung von Beleuchtungsvariationen[1](#page-0-0)**

D. Damme\*, P. Hoske\*\*, G. Stanke\*\*\*, M. Weigel\*\*\*\*

\* DOCD, Ingenieurbüro für Bautechnologie, Dresden 01129 Dresden, Trachenberger Str. 44, Tel.: +49 (0) 171 2227835, [dr.damme@docd.de](mailto:dr.damme@docd.de)

\*\* TU-Dresden, Institut für Fördertechnik Baumaschinen und Logistik 01062 Dresden, Tel.: +49 (0)351 46332542, [hoske@ifbl.tu-dresden.de](mailto:hoske@ifbl.tu-dresden.de)

\*\*\* Gesellschaft zur Förderung angewandter Informatik (GFaI) e.V. 12489 Berlin, Rudower Chaussee 30, Tel. : +49 (0)30 63921600, [stanke@gfai.de](mailto:stanke@gfai.de)

\*\*\*\* Ingenieurbüro Weigel

01731 Kleincarsdorf, Dorfstrasse 28, Tel. : 035206 31598, [markusweigel@gmx.de](mailto:markusweigel@gmx.de)

### **Abstract**

Es wird ein Verfahren vorgestellt, das erlaubt, die Vermessung von Porengrößen in Sichtbetonflächen sowie die Beurteilung von Farbeindrücken automatisiert durchzuführen. Subjektive Einflüsse bei der Bewertung werden ausgeschlossen, gleichzeitig werden Einsparungseffekte von 80% und mehr gegenüber Handauszählungen von Lunkern nachgewiesen. Die verwendeten Techniken sind ein spezieller Markierungsrahmen, eine hochauflösende Digitalkamera und spezielle Bildanalyseprozeduren. Letztere leisten die notwendigen Vorverarbeitungsfunktionen, wie geometrische Entzerrung, Kalibrierung sowie einen Helligkeitsausgleich, und nehmen die durchzuführenden Bewertungen vor. Das sind Porengrößen- und -verteilungsanalyse sowie Farbvergleiche mit definierten Normalen zur Beurteilung von Farbhomogenitäten über den zu analysierenden Sichtbetonflächen. Die Ergebnisprotokollierung erfolgt sowohl bildlich als auch datentechnisch, letzteres z. B. in einem Excelfile. Die Durchgängigkeit des Verfahrens wird an einer Reihe von in Sichtbetonbauweise ausgeführten Bauten veranschaulicht, z. B. dem Bundeskanzleramt und dem Hörsaalzentrum der TU-Dresden. Wesentliche Einflussparameter wie Beleuchtungsgeometrie oder Helligkeitsschwellen werden diskutiert und Vergleiche zu durchgeführten Handmessungen gezogen. Der vorgestellte Ansatz ist in weiterer Forschung anwendungsorientiert aufzubereiten, vergleichende Untersuchungen zu durch Experten durchgeführten Messungen sind zu Validierungszwecken vorzunehmen. Der Ansatz kann einen Beitrag zu Normungsfragen liefern. Seine Nutzbarkeit ist auch für spezielle Bereiche der Entwicklung von Betonmischtechnologien oder in der Fertigelementefertigung gegeben. Im Beitrag sind die relevanten Verfahrensschritte bildlich und in tabellarischer Form untersetzt.

# **1. Die Zielstellung**

 $\overline{\phantom{a}}$ 

Zielstellung der referierten Arbeiten ist die Schaffung eines durchgängigen bildanalytisch gestützten Verfahrens, das gestattet, die Vermessung von Poren- bzw. Lunkergrößen in Sichtbetonflächen sowie die Beurteilung von Farbhomogenitäten automatisiert und damit objektiviert sowie schnell durchzuführen. Ein objektiviertes Verfahren erlaubt die Vermeidung bzw. wenigstens die Reduktion von Konflikten bei der Übernahme von gefertigten Objekten. Es kann darüber hinaus ein Beitrag zur Qualitätsverbesserung von Sichtbeton geleistet werden, indem automatische Qualitätsanalysen für die Entwicklung von Herstellungstechnologien oder in der Fertigelementefertigung eingesetzt werden.

<span id="page-0-0"></span><sup>&</sup>lt;sup>1</sup>Dem Bundesministerium für Bildung und Forschung der BRD wird für die Förderung des Projektes Baustellenphotogrammetrie, Projektteil Sichtbetonanalyse, Förderkennz.19 W 2048, gedankt.

Der Vermeidung bzw. wenigstens der Reduktion von Konflikten bei der Übernahme von gefertigten Objekten kann mit dem hier vorgestellten Verfahren unmittelbar gedient werden. Es schaltet vom Ansatz her subjektive Einflüsse (weitestgehend) aus, ist aufwandsparend und kann jeder Zeit wiederholend und verifizierend eingesetzt werden. Das Verfahren selber ist einfach und benötigt bei seinem Einsatz keine Spezialkenntnisse, ggf. das Einhalten einer Messvorschrift (Beleuchtung). Ein automatisiertes Verfahren hat den Vorteil der Unabhängigkeit von einer bewertenden Person. Die Arbeiten sind bisher in einem Forschungsstadium. Es liegt zwar bereits eine Durchgängigkeit des Ansatzes vor, er muss aber optimiert und erweitert werden, um absolut reproduzierbar und nutzungstauglich zu arbeiten. Seine Validierung und die Entwicklung zur Praxistauglichkeit müssen in Nachfolge noch vorgenommen werden.

Es versteht sich, dass eine unmittelbare Beeinflussung der Herstellungstechnologie von Sichtbeton durch bildverarbeitende Verfahren nicht geleistet werden kann. Besteht aber das Bestreben, in Versuchsreihen unterschiedliche Parameter der Herstellungstechnologie zu variieren, um den Zusammenhang zwischen Technologieparametern und Zuschlagstoffen einerseits und dem erreichbaren Ergebnis andererseits zu quantifizieren, kann ein bildbasierter Ansatz mit Erfolg angewendet werden.

# **2. Das Verfahren**

Genutzt werden eine hochauflösende Digitalkamera mit angepasster Beleuchtungstechnik zur Aufnahme der Sichtbetonflächen, eine Rahmenkonstruktion zur Markierung der auszuwertenden Flächenbereiche sowie die eigentliche Bildanalysesoftware. Das Verfahren selber beinhaltet die folgenden fünf relevanten Komponenten:

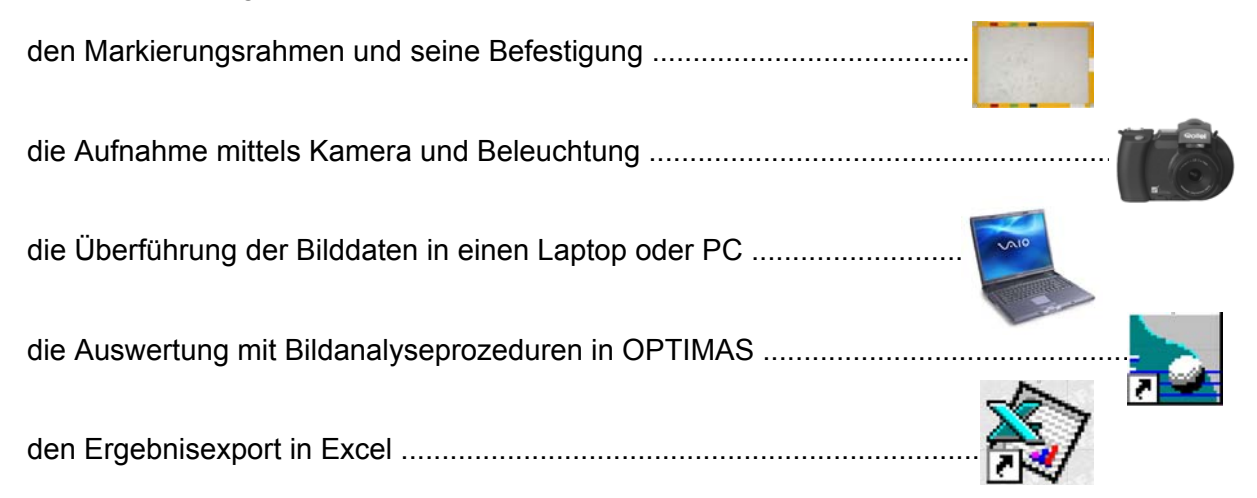

Der Markierungsrahmen unterstützt eine Reihe von Funktionalitäten. Es sind dies insbesondere: die geometrische Abgrenzung und Aufteilung der Auswertefläche, die farbliche Unterscheidbarkeit vom Beton, die Detektierbarkeit ausgewählter Punkte, die Beurteilung des Helligkeitsverlaufes im Bild, der Vergleich von Farbeindrücken, die Möglichkeit der Kennzeichnung der Aufnahme und die Fixierbarkeit am Untersuchungsobjekt. In [1] sind unterschiedliche Rahmenkonstruktionen vorgestellt und diskutiert. Die Abb. 1 zeigt eine aktuelle Entwicklung.

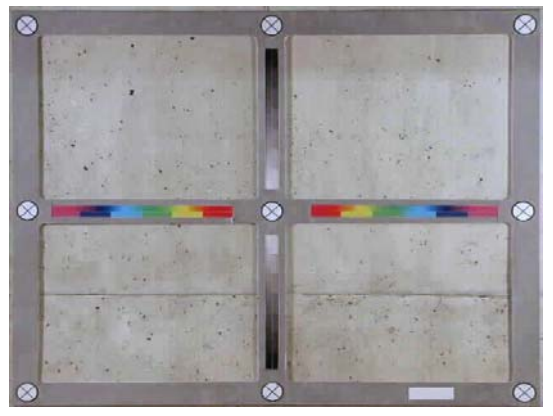

Abb. 1: Markierungsrahmen

Die Kameratechnik ist einfach beschrieben. Zur Anwendung sollten möglichst hochwertige digitale Fotoapparate mit einer Auflösung nicht unter 4 Millionen Pixeln kommen. Die Speicherung der Bildinformationen sollte verlustlos erfolgen, um Bildverfälschungen zu vermeiden. Die Forderung nach der hohen Pixelzahl ergibt sich aus Genauigkeitsbetrachtungen für die Vermessung. Die Beleuchtung ist entweder natürlich gegeben oder sollte mit verfügbaren Mitteln auskommen, Halogenstrahler, Neonröhren o. ä. Die Farbbeeinflussung durch die Beleuchtungsquelle ist zu beachten. Für die Aufnahmen eignet sich z. B. die Kamera Rollei d7 metric5, da sie in ihren Parametern intern so abgestimmt ist, dass sich die gewonnenen Bilder mit Hilfe der RolleiMetric Software MSR einfach geometrisch entzerren lassen. Es können auch andere Kameratypen zum Einsatz kommen, wobei die geometrische Entzerrung durch ein kommerziell verfügbares Bildverarbeitungsprogramm geleistet wird.

Die Überführung der aufgenommenen Bilder in einen Auswerterechner kann unterschiedlich erfolgen, offline oder in direkter Kopplung, und stellt kein Problem dar.

Die Bildanalysesoftware bildet die Grundlage für die nachfolgend im Detail beschriebene Lösung. Sie muss folgende Funktionalitäten realisieren bzw. zu realisieren gestatten:

- die geometrische Entzerrung des Bildes
- den Ausgleich von Helligkeitsschwankungen
- die Detektion und Vermessung der Poren und Lunker
- die Bewertung der Farb(in)homogenitäten
- den Datenexport z. B. Excel.

Zusätzlich muss die Integration von für die Auswertung zu entwickelnden Programmodulen möglich sein. Diese Funktionalität weisen verschiedene Bildverarbeitungssysteme auf. Für die hier referierten Untersuchungen wurde OPTIMAS [2] von MediaCybernetics genutzt.

Der Datenexport ist aus Sicht der Bildanalyse nur eine Hilfsfunktion, er ist aber hinsichtlich der Protokollierung und zahlenmässigen Auswertung der Ergebnisse wichtig. Zudem eröffnet der Export z. B. nach Excel die Möglichkeit weitergehender statistischer Analysen, der Aufdeckung von Abhängigkeiten und systematischen Einflüssen. Dies wäre direkt in der Bildanalysesoftware nur mit einem unvernünftig hohen Aufwand programmierbar.

#### **3. Die Bildentzerrung**

Für eine geometrisch treue Vermessung muss eine Entzerrung der Bilder erfolgen. In diesem Prozess wird auch eine Kalibrierung der Bilder durchgeführt, um berechnete Maßangaben nicht in Bildpunkten² sondern in mm² angeben zu können. Notwendig dazu ist das Finden in ihren Abständen bekannter markierter Punkte im Bild. In den Abbildungen 1 und 2 sind es die Kreuz-Kreisstrukturen. Ihre Orte im Bild werden automatisch gefunden, sie brauchen nicht per Hand angeklickt zu werden. Dies hat den Vorteil, dass sowohl der subjektive Faktor als auch Fehleingaben ausgeschlossen sind. Im Ergebnis sind alle geometrischen Orte der Rahmenstrukturen im Bild bekannt. Die erreichten Genauigkeiten bzw. Abweichungen liegen bei 0,05%, voll ausreichend für die anstehenden Aufgaben der Lunkervermessung. Die eigentliche Entzerrung erfolgt mit Routinen, die entweder vom Kamerahersteller (siehe oben) oder von dem Bildverarbeitungssystem (hier OPTIMAS) bereitgestellt werden. Die geometrische Kalibrierung leitet sich dann aus bekannten Entfernungen von Markie-

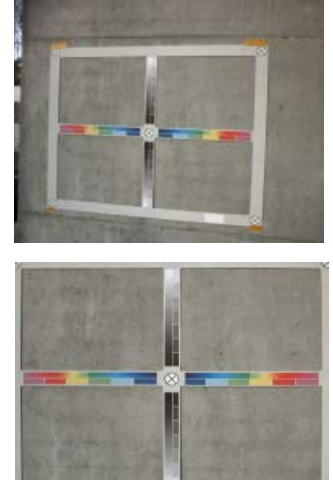

Abb. 2: Entzerrung

rungspunkten auf dem Rahmen ab. Die Abb. 2 zeigt eine Aufnahme vor (oben) und nach der Entzerrung, für einen Fall, in dem der Aufnahmestandpunkt schon recht weit weg von der Normalenrichtung der auszuwertenden Sichtbetonfläche gewählt wurde.

### **4. Der Helligkeitsausgleich**

Durch Unterschiede in den Geometrien von Beleuchtungsverhältnissen der Szenen, die zur unterschiedlichen Repräsentation der auszuwertenden Objekte (Poren, Lunker) in den Bildern führen, ist ein Ausgleich (eine Shadingkorrektur), der dafür sorgt, dass stabile Messergebnisse eintreten, notwendig. Hierfür wird die Helligkeitsintensitätsverteilung in den auf dem Rahmen gleichmäßig eingefärbten Bereichen (vgl. Abb. 1) genutzt. Im Resultat entsteht ein (hier) viergeteiltes, im globalen Helligkeitsverlauf ausgeglichenes Bild, vgl. Abb. 3. Dieses Bild enthält noch in seinen vier Quadranten sowohl die großflächigen Farbunterschie[de](#page-3-0)<sup>2</sup> der Sichtbetonfläche selbst, als auch die sich klar dunkel abhebenden Lunkerstellen. Prinzipiell ist es auch möglich, die Hellig-

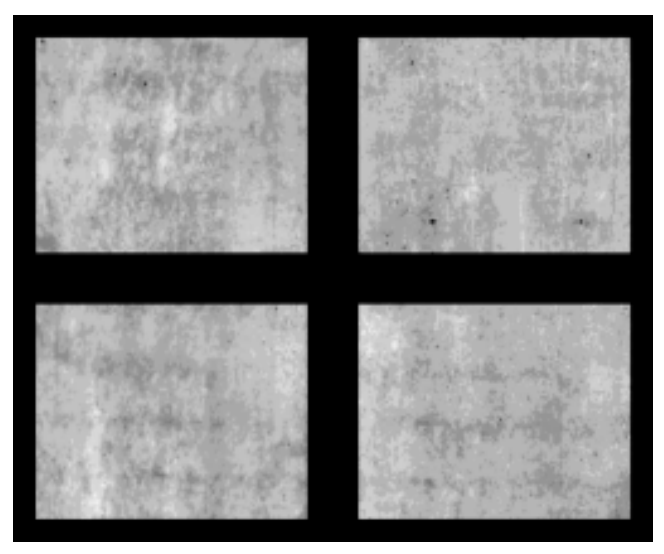

Abb. 3: global ausgeglichene Intensitätsverläufe, Markierungsrahmen ausgeblendet

keitsverläufe über den Sichtbetonflächen selbst zur Shadingkorrektur zu verwenden. Algorithmisch ist dies, bis auf den Umstand, dass die größerflächigen Verfärbungen der Betonfläche in den korrigierten Bildern unterdrückt werden können, kein Unterschied. In dem bisher verfolgten Ansatz (s. Punkt 6) ist die Detektion der großflächigen Verfärbungen mit enthalten, es muss die Verfärbungsinformation der Betonfläche also unverfälscht erhalten bleiben, deshalb wird die sich auf dem Rahmen abbildende Helligkeitsverteilung genutzt.

#### **5. Die Vermessung der Poren und Lunker**

Auf der Basis eines speziell entwickelten Vorgehens erfolgt eine Analyse der Intensitätswerte aller Pixel im Bild. Wurde ein Ausgleich der globalen Grauwertverläufe erreicht, so heben sich die Lunker in der Sichtbetonfläche als dunkle Stellen ab. Durch die Festlegung eines Schwellenwertes im Bild gelingt es, die Lunker zu selektieren und über ein sgn. Labeling für eine separate Auswertung zugreifbar zur Verfügung zu stellen. Die Festlegung des Schwellenwertes ist ein im Verfahren kritischer Parameter. Im Ergebnis sind die Poren im Bild der Sichtbeton-

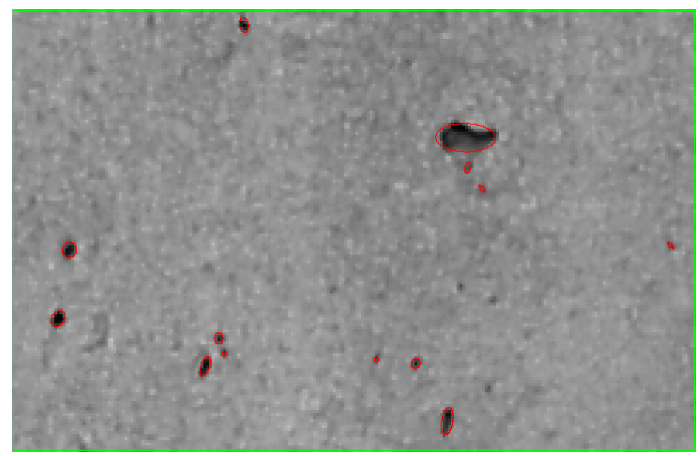

Abb. 4: Lunkerflächen, bereits als Ellipsen approximiert

fläche markiert. Alle einzelnen Poren werden einer morphologischen Analyse (Lunkerfläche und Lunkerort, größte Ausdehnung, Durchmesser des flächenäquivalenten Kreises, äquivalente Ellipse und weitere s. auch [3]) unterzogen und die Ergebnisse nach Excel exportiert. Die Abb. 4 veranschaulicht im Overlay eine Reihe detektierter Lunker mit bereits berechneten äquivalenten Ellipsen in einer Sichtbetonfläche.

<span id="page-3-0"></span>2 Der Begriff Farbe wird für Sichtbetonflächen auch dann verwendet, wenn es nur um Grauwerte geht, Grauwert, Helligkeit und Intensität sind in diesem Sinne Synonyme

#### **6. Die Bewertung der Farb(in)homogenitäten**

Für die Bewertung der Qualität von gefertigten Sichtbetonflächen ist neben der Lunkerfläche auch der Eindruck der Farb(in)homogenität ein entscheidender Parameter. Um den Farbeindruck einer Fläche weitestgehend unabhängig von den Beleuchtungsbedingungen und dem Übertragungskanal von Kamera und Rechner beurteilen zu können, sind auf dem Markierungsrahmen Graukeile mit Normfarben [4] aufgebracht bzw. vorgesehen. Dies ermöglicht einen bildanalytischen Vergleich innerhalb gleicher Bildverhältnisse. Im Detail wird der in Abb. 1 in der senkrechten Bildmitte zu sehende diskrete Graukeil auf seine Intensitäten in den sieben Stufen analy-

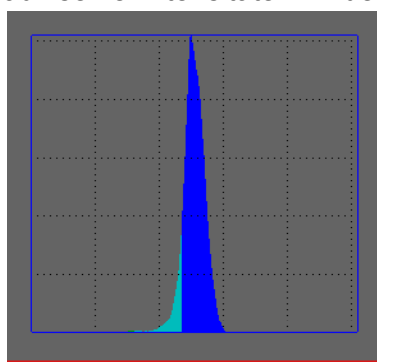

Abb. 6 Farbklassenverteilung gemäß Abb. 5 über der Intensität

siert und in Abhängigkeit von den ge-

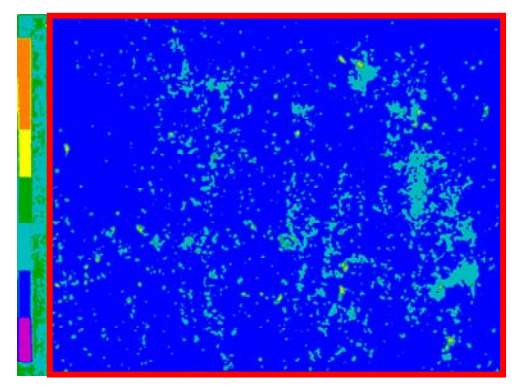

Abb. 5: Farbklassenverteilung einer Sichtbetonfläche, links Graukeil, alles in Falschfarbdarstellung

fundenen Werten werden die Bereiche der Farbklassen (Grauwertklassen) festgelegt. Über den Pixeln eines Bildes ist eine Statistik, die aussagt, wieviel Bildpunkte welcher Intensitätsstufe zuzuordnen sind, erstellt (Abb. 6). Im Ergebnis entstehen eine Verteilung und eine Klassenzuordnung, die erlauben, den Homogenitätseindruck einer Sichtbetonfläche zahlenmäßig zu erfassen und zu bewerten. In dem rot markierten Bereich tritt zu ca. 95% eine Farbe (ein Grauwertbereich) auf, dieser entspricht dem dunkelblauen Flächenanteil, der Rest, türkis, entspricht einer zweiten Farbklasse. Hinzu kommen die Poren. Die Bewertung der Makromorphometrie der Verteilung der Farbklassen ist noch zu leisten.

#### **7. Vergleichbarkeit von Ergebnissen**

Relevant für einen perspektivischen Einsatz des Verfahrens ist die Vergleichbarkeit von Ergebnissen. Diese Vergleichbarkeit sowie der Bezug zu Experten-Handmessungen müssen hergestellt werden. Im Ziel sollten unter unterschiedlichen Verhältnissen aufgenommene Bilder der gleichen Fläche weitestgehend identische Ergebnisse liefern.

Für eine Reihe von Bauwerken, darunter das Bundeskanzleramt in Berlin, das Krematorium Baumschulenweg, ein Kirchenbau in Sachsen sowie das Hörsaalzentrum der TU-Dresden

sind Aufnahmen erstellt und erfolgreich analysiert worden. Generell einzuschätzen ist, dass für die zum Vergleich von Hand vermessenen Probeflächen jeweils in der automatisch gefundenen Lunkermenge alle von Hand vermessenen Lunker enthalten waren. Meist mehr, vor allem auch kleinere Strukturen, da der Algorithmus keine Mühe hat, diese zu vermessen. Die Abb. 7 stellt einen repräsentativen Ausschnitt dar. Ab welcher Größe Lunker in die statistische Auswertung mit eingehen, ist über Parameter, wie den minimalen Umfang oder auch die Fläche, steuerbar. Als vorteil-

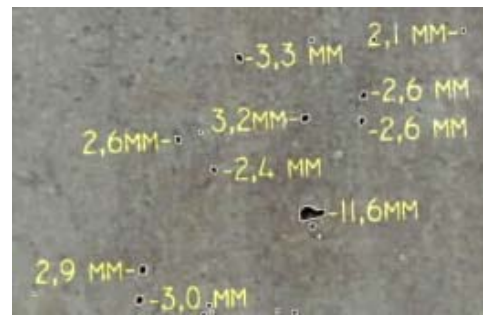

Abb. 7: Vergleich zur Handmessung

haft hat sich erwiesen, nicht nur zu fordern, dass der Intensitätswert einer potentiellen Lunkerfläche unter einem gegebenen Schwellenwert liegt, sondern zusätzlich abzuprüfen, ob eine minimale Teilfläche des potentiellen Lunkerbereiches einen vorgegebenen minimalen Intensitätswert im normierten Bild unterschreitet. Dies sichert auf der einen Seite, dass die schon etwas helleren Ränder für die Lunkerfläche mit erfasst werden, verhindert aber auf der

anderen Seite, dass nur etwas dunklere großflächige Verfärbungen bereits als Lunker erkannt werden. Relevant ist die für die Auswertung benötigte Zeit. Sie liegt in der Größenordnung einer Minute pro Quadratmeter, hierin sind die gewünschte bildliche Dokumentation sowie die komplette Protokollierung enthalten. Die Vorbereitung der Aufnahme benötigt mehr Zeit. Wird dieser Anteil mit einbezogen, ergeben sich immer noch Einspareffekte von 80% und mehr gegenüber einer Handmessung [3].

Erwartungsgemäß hat sich gezeigt, dass der Lichteinfall, die Beleuchtungsbedingungen eine Rolle spielen, da sie die Erscheinung der Lunker im Bild bestimmen. Ein Blitz aus Aufnahmerichtung leuchtet Lunker und umgebende Fläche gleichmässig aus. Die Bildanalyse ist aber auf einen Kontrast zwischen Lunker und Umgebung angewiesen.

Für einen Vergleich von unterschiedlichen auftretenden Beleuchtungsverhältnissen seien Bilder des Hörsaalzentrums der TU-Dresden, die zu unterschiedlicher Tageszeit und unter unterschiedlichen Witterungsbedingungen aufgenommen sind, herangezogen. Die Graphik in Abb. 8 verdeutlicht die geringen Schwankungen in den detektierten Lunkerzahlen und -flächen, jeweils kleiner +/- 4%, bei einer Normierung auf das durch die 4. Säulenkolonne repräsentierte Bild\_0. Die Tabelle enthält die Werte. Die vier

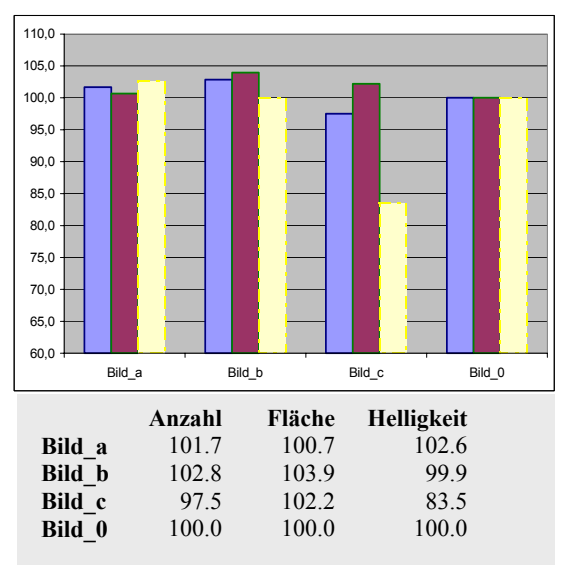

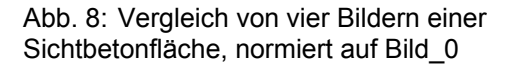

Aufnahmen sind, wie genannt, auf das Bild\_0 normiert, die senkrechte Achse trägt Prozentzahlen, die beige Säulen entsprechen den Grundhelligkeiten der Aufnahmen, die blauen den Lunkeranzahlen und die roten den Lunkerflächen, jeweils in Prozent.

#### **8. Stabilität der Messungen**

Einen entscheidenden Einfluss auf die Auswertestabilität und damit -qualität hat die Ausleuchtung der Aufnahmen. Zur Bewertung dieses Einflusses ist eine Sichtbetonfläche des Hörsaalzentrums der TU-Dresden ausgewählt und unter systematischen Variationen beidseitig ausgeleuchtet und aufgenommen worden. Die Beleuchtungswinkel der Prüffläche variier-

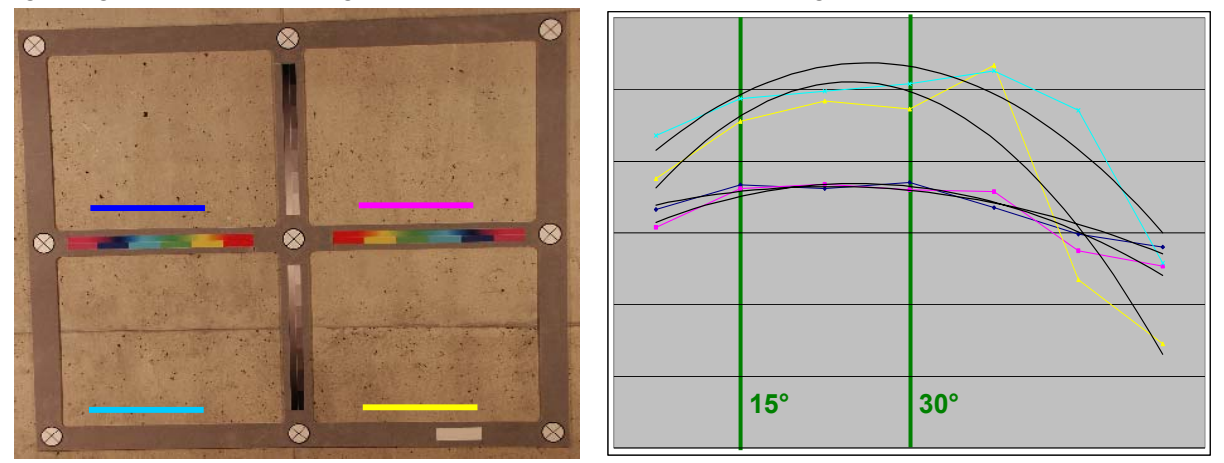

Abb. 9: Einfluss unterschiedlicher Beleuchtungswinkel, links Auswertebildbereich, rechts Messwertverläufe mit überlagerten Trendlinien (Polynome 2. Grades), der jeweils für die Quadranten stabile Bereich zwischen 15° und 30° ist gekennzeichnet, gleichfalls die Quadrantenzuordnung mit farbigen Linien, die unteren beiden Quadranten enthalten eine störende Fuge, nicht herauseditiert.

ten in den je 7 Aufnahmen von 8,2° über 15,9° ,23,1°, 29,7°, 35,4°, 43,6° bis zu 55,1°. Größere Winkel leuchteten die Lunker deutlich aus. Der sich über der Bewertungsfläche mit der horizontalen Position der Lunker ändernde Winkel wurde erst einmal vernachlässigt. Die Messungen erfolgten mit drei verschiedenen Kameratypen und zwei unterschiedlichen Beleuchtungsstärken. In der Auswertung bestätigte sich das erwartete Verhalten, einerseits die Abhängigkeit vom Beleuchtungswinkel, insbesondere die Verringerung von detektierter Lunkeranzahl und –fläche mit steigenden Winkeln, andererseits das Vorhandensein eines Bereiches stabiler weitgehend gleichbleibender Ergebnisse. Letzterer Bereich liegt zwischen 15° und 30° (s. Abb. 9). Die einfach abzuleitende Empfehlung lautet, bei der Möglichkeit einer aktiven Beleuchtung einen beidseitigen Beleuchtungswinkel von 15° bis 30° einzuhalten. Die Darstellung in Abb. 9 ist repräsentativ für alle durchgeführten Messungen.

Die Berücksichtigung der Betonfarbe der lokalen Lunkerumgebung bringt eine weitere Verbesserung der Konsistenz der Ergebnisse. Der Hintergrund dafür ist aus den beiden Darstellungen in Abb. 10 deutlich. Das linke Teilbild enthält eine Aufnahme mit bereits ausgeglichener Grundhelligkeitsverteilung in der Szene unter Nutzung der vom Rahmen gewonnenen Information (vgl. Punkt 4). Man erkennt die noch lokal variierende Farbigkeit des Betons, die sich natürlich auch auf den Kontrast zwischen Lunker und umgebender Betonfläche niederschlägt. Die Lunker selber treten durch die Betonfarbe in verschiedenen Helligkeitsstufen auf, dies ist in der Abbildung allerdings nur schwer wahrnehmbar.

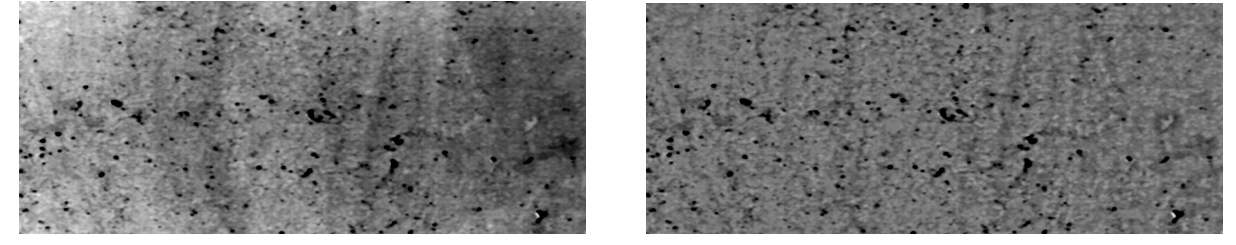

Abb. 10: Sichtbetonfläche ohne (links) und mit (rechts) lokaler Helligkeitskorrektur

Wie sich eine zusätzliche lokale Korrektur der Betonfarbe auswirkt, ist in der Abb. 11 qualitativ dargestellt. In ihr sind die Detektionsergebnisse für die beiden Bilder der Abb. 10 in Vergrößerung überlagert gezeigt. Die Abb. 10 (links) lässt im linken Bereich hellere Färbungen erkennen und in der rechten Häflte dunklere. Dies bewirkt, dass das Kontrastniveau in den linken Bereichen höher als in den rechten ist, im Resultat werden in den linken Bereichen mehr Lunker gefunden als in der dunkleren rechten. In der Abb. 11 drückt sich das in den rot gekennzeichneten Stellen aus, die in der unkorrigierten Aufnahme als Lunker gefunden werden, obwohl sie ein relativ geringes Kontrastverhalten zur Umgebung haben. Die grün gekennzeichneten Bereiche sind hingegen Lunkerstellen, die in dem unausgeglichenen Bild untergehen, die aber im ausgeglichenen klar zu sehen sind. Entsprechende Effekte treten in Randbereichen von Lunkern ein. Die Pfeile sind beispielhafte Betrachtungshilfen.

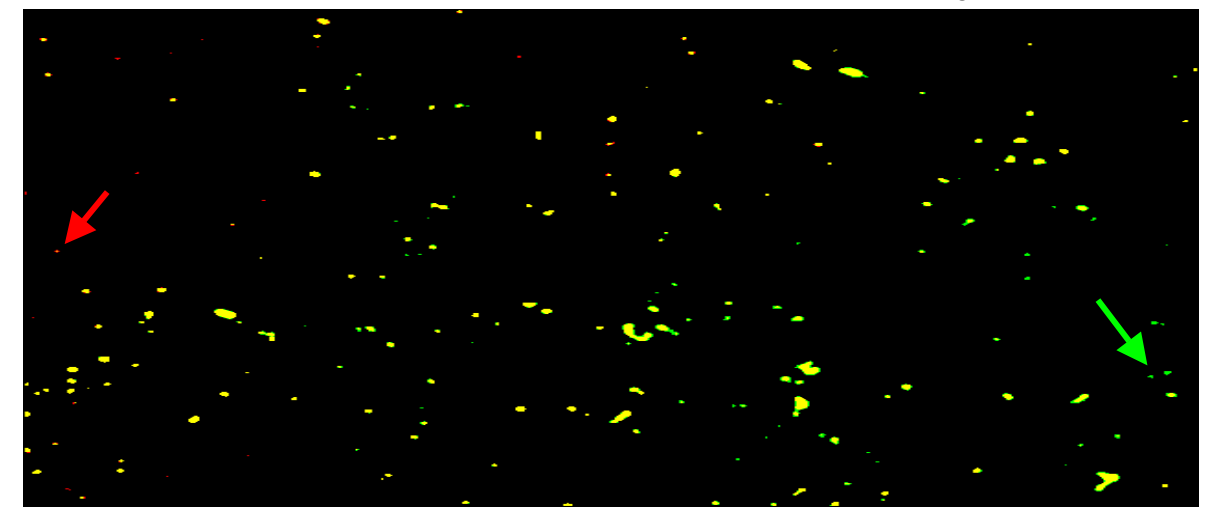

Abb. 11: Einfluss der lokalen Farbkorrektur auf die Konsistenz der Lunkerdetektion

### **9. Schlussfolgerungen**

Mit dem vorgestellten Ansatz und den erarbeiteten Resultaten ist eine Grundlage gegeben, anwendungstaugliche Verfahren für eine automatisierte objektivierte Analyse der Erscheinungsbilder von Sichtbeton zu entwickeln. Es können dann nicht nur Streitfälle bei der Beurteilung von gefertigten Betonflächen reduziert werden, sondern es kann auch das Feld der Technologieentwicklung und die Qualitätskontrolle in der Fertigelementeproduktion als perspektivischer Nutzungsbereich unterstützt werden. Beiträge zu Normungs- und Richtliniendiskussionen werden positiv stimuliert. Zu den Resultaten der bisherigen Arbeiten zählt die Definition der für weitere Forschungen notwendigen Schritte. Es sind zwei Bereiche, die aus der Sicht der Autoren für eine zu erreichende Akzeptanz zu entwickeln bzw. durchzuarbeiten sind. Zum einen ist die Stabilität der Auswertungen gegenüber äußeren Einflussfaktoren zu verbessern, der wesentliche Punkt liegt dabei in der Gewinnung bzw. Herstellung normierter Bilder. Zum anderen sind Vergleichs- und Wahrnehmungsuntersuchungen mit dem Ziel, Erkenntnisse über in die Verfahren implementierbare Parametereinstellungen, die eine weitestgehende Übereinstimmung zwischen automatischer und Handmessungen durch Experten herstellen, durchzuführen.

#### **Literaturverzeichnis**

- [1] Stanke, G.; Hoske, P.: Damme, D.; Weigel, M.: Konzept und Realisierung zu einem objetiven Beurteilungsverfahren für Porenparameter im Sichtbeton mit digitaler Fototechnik und automatischer Bildverarbeitung. Proceedings, Workshop "Sichtbeton-(K)-eine Diskrepanz zwischen Wunsch und Realität" Technische Universität Graz, 28.03.04
- [2] OPTIMAS, Bildanalysesystem, [www.mediacy.com](http://www.mediacy.com/)
- [3] Weigel, M.: Beitrag zur Normung von Sichtbetoneigenschaften, Diplomarbeit an der Fachhochschule Zittau-Görlitz, Reg.-Nr. 14/2002
- [4] Faucon, Ph. (France): Le cahier des charges FIB "éléments architecturaux en béton produits d l'usine": un langage commun (Centre D´études et de Recherches de I`Industrie du Bèton)
- [5] Önorm B 2211, 1986